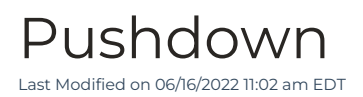

## Pushdown

## Adding an On Call Pushdown

In order for the publisher to add a pushdown with this option they will need to use javascript to invoke the newPushdown method, passing in a valid placement:

freestar.queue.push(function() { freestar.newPushdown("placementName"); }):

## Deleting an On Call Pushdown

In order for the publisher to remove a pushdown with this option they will need to use javascript to invoke the deletePushdown method, passing in a valid placement:

```
freestar.queue.push(function() {
  freestar.deletePushdown("placementName");
});
```